## **CAS CS 460/660 Introduction to Database Systems**

## **Query Optimization II**

## **Review**

Implementation of Relational Operations as Iterators

- ➹ Focus largely on External algorithms (sorting/hashing)
- Choices depend on indexes, memory, stats,...
- Joins
	- ➹ Blocked nested loops:
		- simple, exploits extra memory
	- ➹ Indexed nested loops:
		- best if 1 rel small and one indexed
	- ➹ Sort/Merge Join
		- § good with small amount of memory, bad with duplicates
	- ➹ Hash Join
		- fast (enough memory), bad with skewed data
		- Relatively easy to parallelize
- Sort and Hash-Based Aggs and DupElim

# **Query Optimization Overview**

- Query can be converted to relational algebra
- Rel. Algebra converted to tree, joins as branches
- Each operator has implementation choices
- Operators can also be applied in different order!

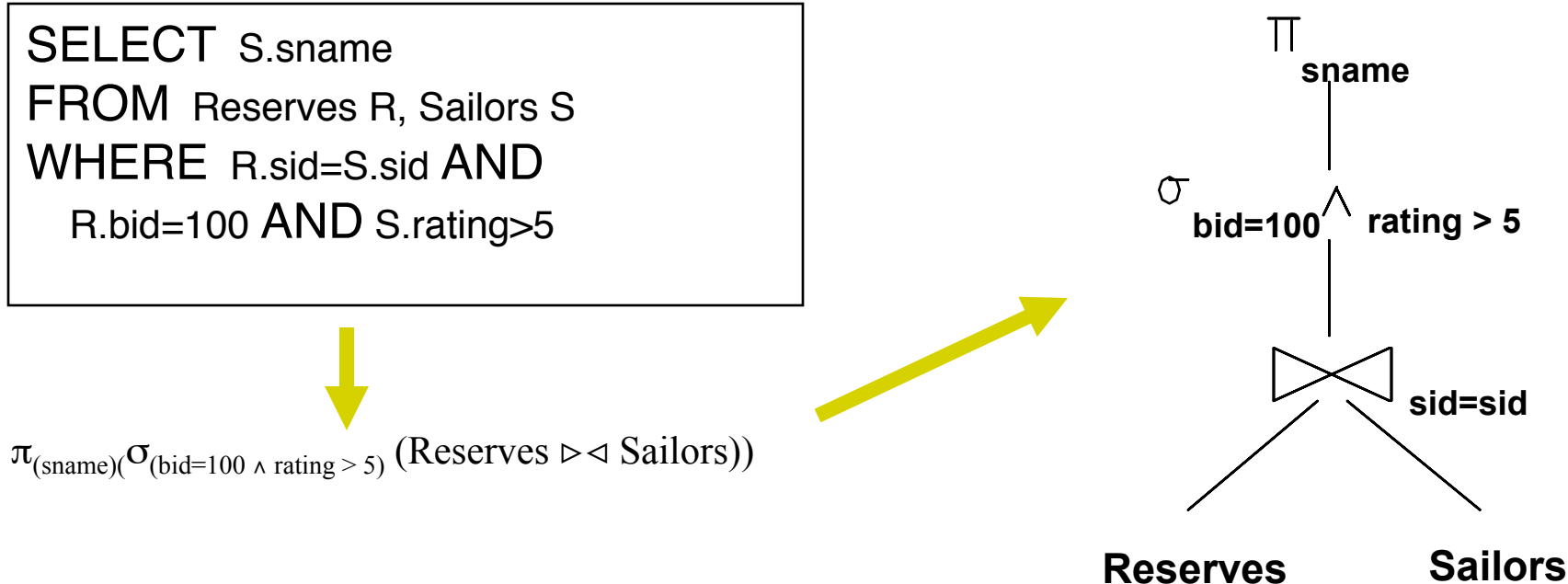

## **Relational Algebra Equivalences**

■ Allow us to choose different operator orders and to `push' selections and projections ahead of joins.

*Selections:*  
\n
$$
\sigma_{c1 \wedge ... \wedge cn}(R) = \sigma_{c1}(... \sigma_{cn}(R))
$$
\n
$$
\sigma_{c1}(\sigma_{c2}(R)) = \sigma_{c2}(\sigma_{c1}(R))
$$
\n(Commute)  
\n
$$
\star \text{ Projections: } \pi_{a1}(R) = \pi_{a1}(...(\pi_{an}(R)))
$$
\n(Casea)  
\n
$$
\text{ (if an includes an-1 includes ... at)}
$$
\n
$$
\star \text{ Joins: } R \bowtie (S \bowtie T) = (R \bowtie S) \bowtie T
$$
\n(Associative)  
\n
$$
(R \bowtie S) = (S \bowtie R)
$$
\n(Commute)

These two mean we can do joins in any order.

## **More Equivalences**

- A projection commutes with a selection that only uses attributes retained by the projection.
- Selection between attributes of the two arguments of a cross-product converts cross-product to a join.
- Selection Push: selection on R attrs commutes with  $R \bigotimes S$ :  $\sigma(R \bigotimes S) = \sigma(R) \bigotimes S$ 
	- Projection Push: A projection applied to  $R[\times]$  S can be pushed before the join by retaining only attributes of R (and S) that are needed for the join or are kept by the projection.

# **The "System R" Query Optimizer**

#### ■ Impact:

- $\leq$  Inspired most optimizers in use today
- $\leq$  Works well for small-med complexity queries ( $<$  10 joins)

#### Cost estimation:

- $\vee$  Very inexact, but works ok in practice.
- ➹ Statistics, maintained in system catalogs, used to estimate cost of operations and result sizes.
- ➹ Considers a simple combination of CPU and I/O costs.
- ➹ More sophisticated techniques known now.
- Plan Space: Too large, must be pruned.
	- ➹ Only the space of *left-deep plans* is considered.
	- ➹ Cartesian products avoided.

## **Cost Estimation**

To estimate cost of a plan:

- ➹ Must estimate *cost* of each operation in plan tree and sum them up.
	- **Depends on input cardinalities.**
- ➹ So, must estimate *size of result* for each operation in tree!
	- Use information about the input relations.
	- For selections and joins, assume independence of predicates.

In System R, cost is boiled down to a single number consisting of #I/O ops + *factor* \* #CPU instructions

## **Statistics and Catalogs**

Need information about the relations and indexes involved.  *Catalogs* typically contain at least:

- ➹ # tuples (**NTuples**) and # pages (**NPages**) per rel'n.
- ➹ # distinct key values (**NValues**) for each index.
- ➹ low/high key values (**Low/High**) for each index.
- ➹ Index height (**IHeight**) for each tree index.
- ➹ # index pages (**INPages**) for each index.
- Stats in catalogs updated periodically.
	- ➹ Updating whenever data changes is too expensive; lots of approximation anyway, so slight inconsistency ok.
- More detailed information (e.g., histograms of the values in some field) are sometimes stored.

## **Size Estimation and Reduction Factors**

■ Consider a query block:

SELECT attribute list FROM relation list WHERE term1 AND ... AND termk

■ *Reduction factor (RF)* associated with each *term* reflects the impact of the *term* in reducing result size.

- *RF is usually called "selectivity".*
- How to predict size of output?
	- ➹ Need to know/estimate input size
	- ➹ Need to know/estimate RFs
	- ➹ Need to know/assume how terms are related

## **Result Size Estimation for Selections**

■ *Result cardinality (for conjunctive terms)* = # input tuples \* product of all RF's.

Assumptions:

- 1. Values are uniformly distributed and *terms* are independent!
- 2. In System R, stats only tracked for indexed columns (modern systems have removed this restriction)
- Term *col=value*

RF = *1/NValues(I) (e.g. rating=5, RF = 1/10 (assume rating:[1,10])*

Term *col1=col2* (This is handy for joins too...)

RF = *1/MAX(NValues(I1), NValues(I2))*

■ Term *col>value*

RF = *(High(I)-value)/(High(I)-Low(I))*

■ *Note, In System R, if missing indexes, assume 1/10!!!*

## **Reduction Factors & Histograms**

■ For better RF estimation, many systems use histograms:

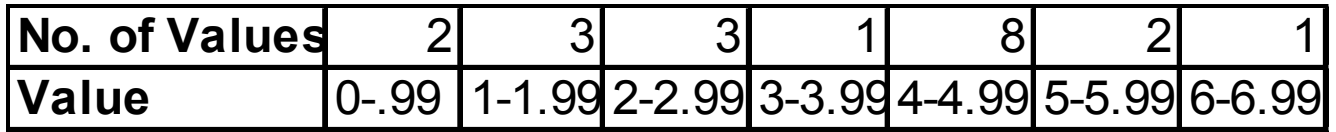

*equiwidth*

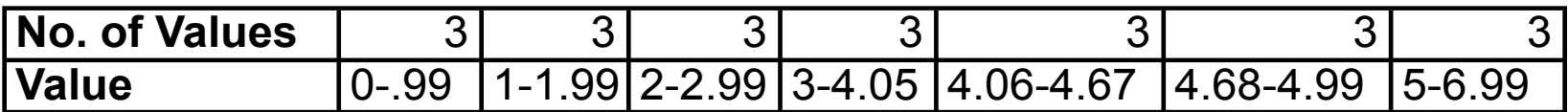

*equidepth*

## **Histograms and other Stats**

Postgres uses equidepth histograms (need to store just the boundaries) and Most Common Values (MCV).

### Example:

most\_common\_vals | {EJAAAA,BBAAAA,CRAAAA,FCAAAA,FEAAAA,GSAAAA,JOAAAA,MCAAAA,NAAAAA} most\_common\_freqs | {0.00333333,0.003,0.003,0.003,0.003,0.003,0.003,0.003}

The estimator uses both histograms (for range queries) and MCVs for exact match queries (equality).

Sometimes, we use both to estimate range queries and join results.

See more:

http://www.postgresql.org/docs/9.2/interactive/row-estimation-examples.html

## **Result Size estimation for joins**

- Q: Given a join of R and S, what is the range of possible result sizes (in #of tuples)?
	- ➹ Hint: what if R and S have no attributes in common?
	- $\blacktriangleright$  Join attributes are a key for R (and a Foreign Key in S)?
- General case: join attributes in common but a key for neither:
	- $\leq$  estimate each tuple r of R generates NTuples(S)/NKeys(A,S) result tuples, so result size estimate:

(NTuples(R) \* NTuples(S)) / NValues(A,**S**)

 $\blacktriangleright$  but can also can estimate each tuple s of S generates NTuples(R)/ NKeys(A,R) result tuples, so:

(NTuples(R) \* NTuples(S)) / NValues(A,**R**)

 $\blacktriangleright$  If these two estimates differ, take the lower one!

## **Enumeration of Alternative Plans**

There are two main cases:

- ➹ Single-relation plans (unary ops) and Multiple-relation plans
- For unary operators:
	- $\leq$  For a scan, each available access path (file scan / index) is considered, and the one with the least estimated cost is chosen.
	- ➹ consecutive **Scan, Select, Project** and **Aggregate** operations can be essentially carried out together
	- (e.g., if an index is used for a selection, projection is done for each retrieved tuple, and the resulting tuples are *pipelined* into the aggregate computation).

### **I/O Cost Estimates for Single-Relation Plans**

Index I on primary key matches selection:

- ➹ *Cost is Height(I)+1 for a B+ tree, about 1.2 for hash index (or 2.2)*
- Clustered index I matching one or more selects:
	- ➹ *(NPages(I)+NPages(R)) \* product of RF's of matching selects.*
- Non-clustered index I matching one or more selects:
	- ➹ *(NPages(I)+NTuples(R)) \* product of RF's of matching selects.*
- Sequential scan of file:
	- ➹ *NPages(R).*
	- ➹ *Note: Must also charge for duplicate elimination if required*

## **Schema for Examples**

Sailors (*sid*: integer, *sname*: string, *rating*: integer, *age*: real) Reserves (*sid*: integer, *bid*: integer, *day*: dates, *rname*: string)

Reserves:

➹ Each tuple is 40 bytes long, 100 tuples per page, 1000 pages. 100 distinct bids.

Sailors:

➹ Each tuple is 50 bytes long, 80 tuples per page, 500 pages. 10 Ratings, 40,000 sids.

## **Example**

SELECT S.sid FROM Sailors S WHERE S.rating=8

If we have an index on *rating*:

- ➹ Cardinality: (1/NKeys(I)) \* NTuples(S) = (1/10) \* 40000 tuples retrieved.
- ➹ Clustered index: (1/NKeys(I)) \* (NPages(I)+NPages(S)) = (1/10) \* (50+500) = 55 pages are retrieved. Another estimate is (1/NKeys(I)) \* NPages(S)
- $\le$  Unclustered index: (1/NKeys(I))  $*$  (NPages(I)+NTuples(S)) = (1/10)  $*$  (50+40000) = 4005 pages are retrieved.
- ➹ Plus of course *Height(I). Usually, 2-4 pages.*
- If we have an *index* on *sid*:
	- ➹ Would have to retrieve all tuples/pages. With a clustered index, the cost is 50+500, with unclustered index, 50+40000. No reason to use this index! (see below)
- Doing a file scan:
	- $\leq$  We retrieve all file pages (500).

## **Cost-based Query Sub-System**

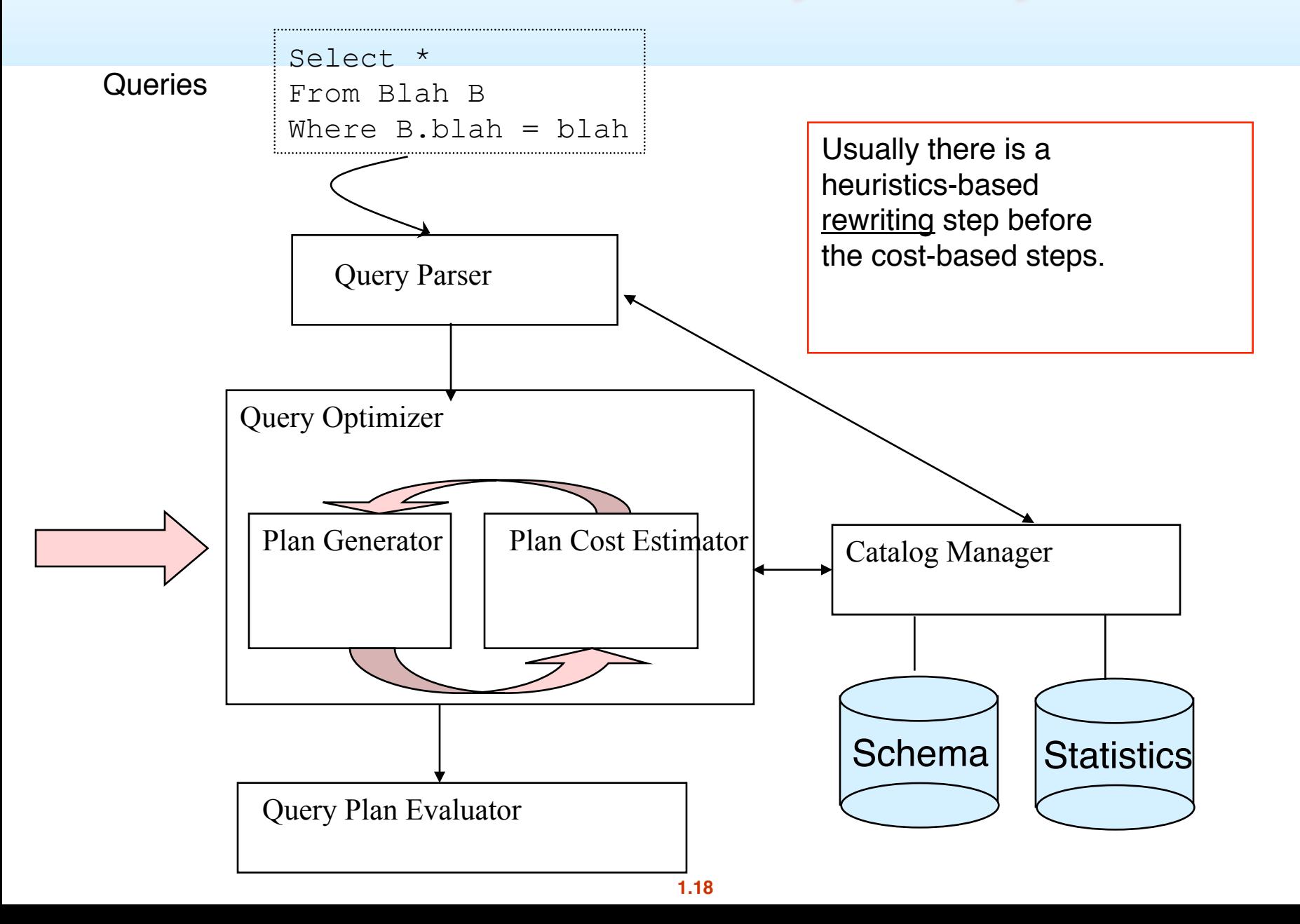

## **System R - Plans to Consider**

For each block, plans considered are:

- All available access methods, for each relation in FROM clause.
- All *left-deep join trees* 
	- i.e., all ways to join the relations one-at-a-time, considering all relation permutations and join methods.

(note: system R originally only had NL and Sort Merge) **A A** B

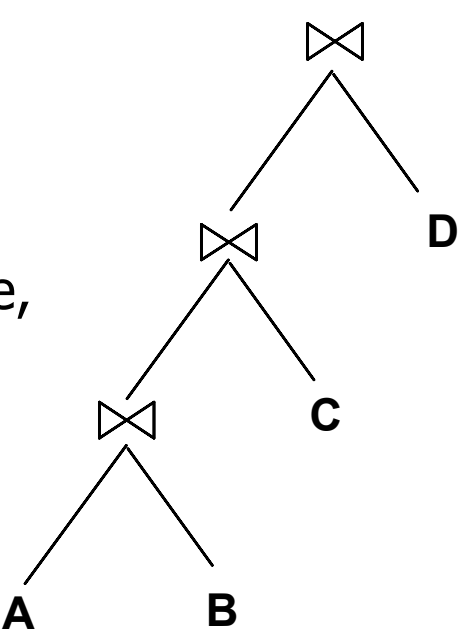

# **Highlights of System R Optimizer**

#### ■ Impact:

 $\leq$  Most widely used currently; works well for  $<$  10 joins.

#### Cost estimation:

- ➹ Very inexact, but works ok in practice.
- ➹ Statistics, maintained in system catalogs, used to estimate cost of operations and result sizes.
- ➹ Considers combination of CPU and I/O costs.
	- For simplicity we ignore CPU costs in this discussion
- More sophisticated techniques known now.

#### Plan Space: Too large, must be pruned.

- ➹ Only the space of *left-deep plans* is considered.
- Cartesian products avoided.

## **Queries Over Multiple Relations**

- Fundamental decision in System R: *only left-deep join trees* are considered.
	- $\leq$  As the number of joins increases, the number of alternative plans grows rapidly; *we need to restrict the search space.*
	- Left-deep trees allow us to generate all *fully pipelined* plans.
		- **Intermediate results not written to temporary files.**
		- Not all left-deep trees are fully pipelined (e.g., SM join).

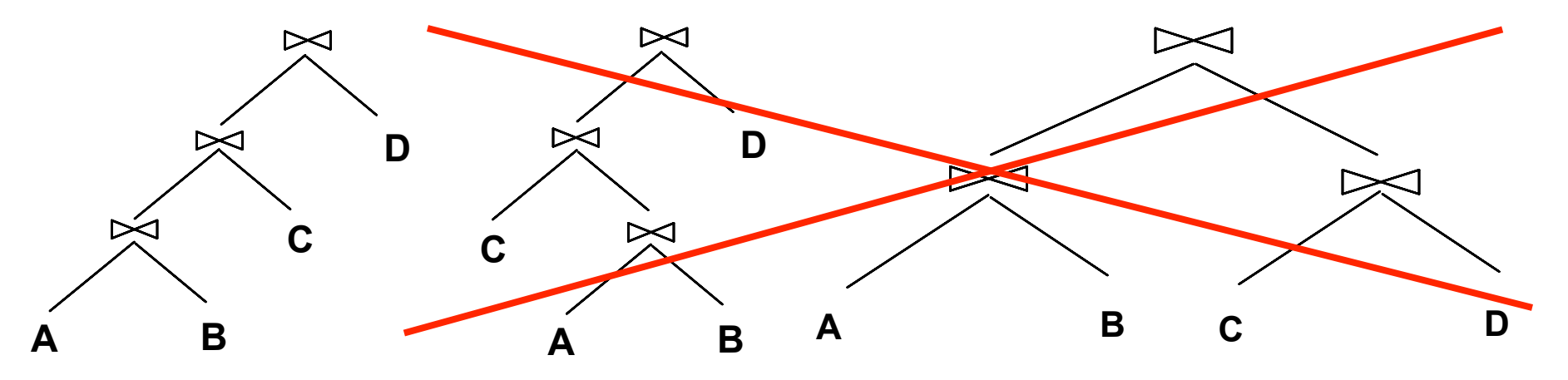

## **Enumeration: Dynamic Programming**

- Plans differ by: order of the N relations, access method for each relation, and the join method for each join.
	- $\blacktriangleright$  maximum possible orderings = N! (but delay X-products)
- Enumerated using N passes
- For each subset of relations, retain only:
	- Cheapest plan overall (possibly unordered), plus
	- ➹ Cheapest plan for each *interesting order* of the tuples.

## **Enumeration: Dynamic Programming**

- Pass 1: Find best 1-relation plans for each relation.
- Pass 2: Find best ways to join result of each 1-relation plan as outer to another relation. *(All 2-relation plans.) consider all possible join methods & inner access paths*
- Pass N: Find best ways to join result of a (N-1)-rel'n plan as outer to the N'th relation. *(All N-relation plans.)*

*consider all possible join methods & inner access paths* 

# **Interesting Orders**

■ An intermediate result has an "interesting order" if it is returned in order of any of:

◆ ORDER BY attributes

- ◆ GROUP BY attributes
- $\blacklozenge$  Join attributes of other joins

# **System R Plan Enumeration (Contd.)**

- An N-1 way plan is not combined with an additional relation unless there is a join condition between them, unless all predicates in WHERE have been used up.
	- ➹ i.e., avoid Cartesian products if possible.
- ORDER BY, GROUP BY, aggregates etc. handled as a final step, using either an `interestingly ordered' plan or an additional sorting operator.
- In spite of pruning plan space, this approach is still exponential in the # of tables.
- COST = #IOs + (inst\_per\_IO *\* CPU Inst)*

## Example (modified from book ch 15)

Select S.sname FROM Sailors S, Reserves R WHERE  $S$  sid  $=$  R sid AND S. Rating  $> 5$ AND R.bid  $= 100$ 

Indexes Reserves: Clustered B+ tree on *bid* Sailors: Unclust B+ tree on *rating*

Pass1:

- *Reserves*: Clustered B+ tree on *bid* matches *bid=100*, and is cheaper than file scan
- *Sailors*: B+ tree matches *rating>5*, not very selective, and index is unclustered, so file scan w/ select is likely cheaper. Also, Sailors.rating is not an interesting order.

Pass 2:We consider each Pass 1 plan as the outer:

Reserves as outer (B+Tree selection on bid):

Use Sort Merge to join with Sailors as inner

Sailors as outer (File Scan w/select on rating):

Use BNL on result of selection on Reserves.bid

### **Example (modified from book ch 15)**

```
Select S.sid, COUNT(*) AS numredres
FROM Sailors S, Reserves R, Boats B
WHERE S sid = R sid AND R bid = B bid
 AND B_{\rm c} color = "red"
GROUP BY S.sid
```
Sailors: B+ on *sid* Reserves: Clustered B+ tree on *bid* B+ on *sid* Boats Clustered Hash on *color*

- **Pass1: Best plan(s) for accessing each relation** 
	- Sailors: File Scan; B+ on sid
	- Reserves: File Scan; B+ on bid, B+ on sid
	- Boats: Hash on color

(note: given selection on color, clustered Hash is likely to be cheaper than file scan, so only it is retained)

### **Pass 2**

- For each of the plans in pass 1, generate plans joining another relation as the inner (avoiding cross products).
- Consider all join methods and every access path for the inner.
	- $\blacktriangleright$  File Scan Reserves (outer) with Boats (inner)
	- $\blacktriangleright$  File Scan Reserves (outer) with Sailors (inner)
	- $\leq$  B+ on Reserves.bid (outer) with Boats (inner)
	- $\leq$  B+ on Reserves.bid (outer) with Sailors (inner)
	- $\leq$  B+ on Reserves sid (outer) with Boats (inner)
	- ➹ B+ on Reserves.sid (outer) with Sailors (inner)
	- $\blacktriangleright$  File Scan Sailors (outer) with Reserves (inner)
	- ➹ B+Tree Sailors.sid (outer) with Reserves (inner)
	- ➹ Hash on Boats.color (outer) with Reserves (inner)
- Retain cheapest plan for each pair of relations plus cheapest plan for each interesting order.

### **Pass 3**

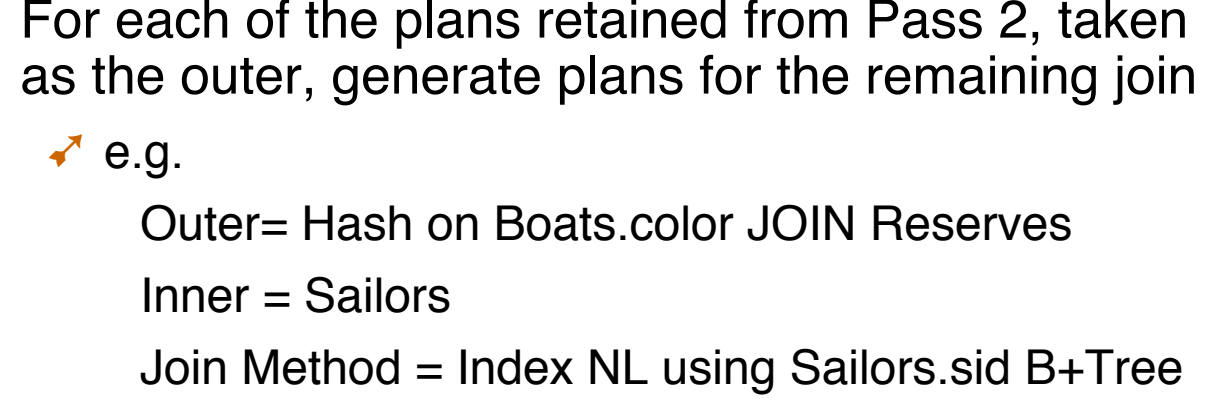

- Then, add the cost for doing the group by and aggregate:
	- $\blacktriangleright$  This is the cost to sort the result by sid, *unless it has already been sorted by a previous operator.*

Then, choose the cheapest plan overall

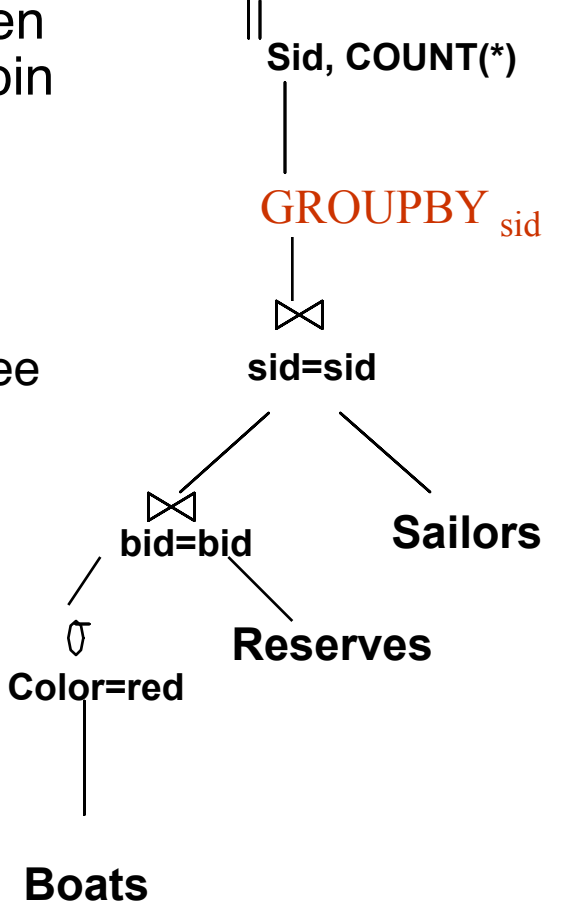

## **Nested Queries**

- Nested block is optimized independently, with the outer tuple considered as providing a selection condition.
- Outer block is optimized with the cost of `calling' nested block computation taken into account.
- Implicit ordering of these blocks means that some good strategies are not considered. *The non-nested version of the query is typically optimized better.*

SELECT S.sname FROM Sailors S WHERE EXISTS *(SELECT \* FROM Reserves R WHERE R.bid=103 AND R.sid=S.sid)*

Nested block to optimize: SELECT \* FROM Reserves R WHERE R.bid=103 AND R.sid= *outer value*

Equivalent non-nested query: SELECT S.sname FROM Sailors S, Reserves R WHERE S.sid=R.sid AND R.bid=103

## **Points to Remember**

■ Must understand optimization in order to understand the performance impact of a given database design (relations, indexes) on a workload (set of queries).

### $\blacksquare$  Two parts to optimizing a query:

- **□ Consider a set of alternative plans.** 
	- Must prune search space; typically, left-deep plans only.
- **□** Must estimate cost of each plan that is considered.
	- Must estimate size of result and cost for each plan node.
	- *Key issues*: Statistics, indexes, operator implementations.

## **Points to Remember**

- Single-relation queries:
	- ➹ All access paths considered, cheapest is chosen.
	- ➹ *Issues*: Selections that *match* index, whether index key has all needed fields and/or provides tuples in a desired order.

## **More Points to Remember**

Multiple-relation queries:

- ➹ All single-relation plans are first enumerated.
	- Selections/projections considered as early as possible.
- ➹ Next, for each 1-relation plan, all ways of joining another relation (as inner) are considered.
- ➹ Next, for each 2-relation plan that is `retained', all ways of joining another relation (as inner) are considered, etc.
- ➹ At each level, for each subset of relations, only best plan for each interesting order of tuples is `retained'.

## **Summary**

- Performance can be dramatically improved by changing access methods, order of operators.
- Iterator interface
- Cost estimation
	- ➹ Size estimation and reduction factors
- **Statistics and Catalogs**
- **Relational Algebra Equivalences**
- Choosing alternate plans
- Multiple relation queries
- We focused on "System R"-style optimizers"
	- ➹ New areas: Rule-based optimizers, random statistical approaches (*eg simulated annealing), adaptive/dynamic optimization.*